الگوریتمهای طراحی فیلترهای دوپلرو MTI ( با تقریب چین چیسستگ

يسبدا لمسسودا كرى تيم محمد سدرضا عبا , ف

حکید ہ

در عموم رادارهای دیدهبانی هدفیهای هوائی یکـــی از پردازندههای دوپلر یا حذف کننده MTI مورد استفاده قــــــرار می گیرد.برای هر یک از این فیلترها نخست معیارهایارزیابی و پاسخ فرکانسی ایدهآل ارائه میشود . مناسبترین قیلترهای دیجیتال با طول محدود برای این منظورفیلترهای با تقریـــب چبی چف هستند . با استفاده ازدیدگاه توجسسه به نقش صفرهای یک فیلتر دیجیتال عرضی در فرم دهی پاسستخ فرکانسسستی الگوریتمہائی برای طراحی این فیلترها ارائــت می شـــود. نخست برای طراحی فیلترهای دوپلر ، که فیلترهـاشیبا ضرایـب مختلط وداراى باندگذر باريىک هستند ، الگوريتمى ارائــــه گردیده و سپس برای طراحی فیلترهای حذف کننده MTI ، کـه فیلترهای حقیقی بالا گذر و با پہنای بانــدوسیـع هستنـــد، الگوریتمی معرفی خواهدشد . با بیان مثالبهاکی ، نشان داده خـواهـدِ شد که توانائی ایـن الگوریتمہا ، بخصـــوص الگوریتـم طبراحی فیلترهای حذف کننده ، در مقایسیسیم با الگوریتمهای شناخته شدهای چنون الگوریتـــم پارکسی- مککلـــــلان بیشتــر می بـاشـد.

> \* مربی دانشکده ٔ برق وکا میبوتر ـ دانشگا هصنعتی اصفها ن \*\* استا دیا ردا نشکده ٔ برق وکا مپیوتر – دا نشگا هصنعتی ا صفها ن

نشريدتعقيقا تن فنن – مېنىسى استقلال ، دا نشگا ەصنعتى اصفېان، شعاره 1 اسفند 94

مقدمه

 $95$ 

هدف! زبکا رگیری پردا زندهدریک سیستم را دا ر ، جــدا ســـــا زی پژواکهای بازگشتی ازهدفهای موردنظرازپژواکهای اختلال وبــــالا بردن احتمال آشکا رسا زی هدف می باشد . پژواکهای اختــلال عمدتــا " ناشی ازانعکاسازسطح زمین (کلاترسطحــی)، ویـاانعکـــاساز پدیدههای جوی نظیربرف وبا را ن ویا دستجا تپرندگا ن ( کلاترحجمــی) ونیزنویزحرارتی می باشند.

استفادها زپردا زندههای دیجیتا ل ، بدلیل امکانات عسلــــی وا متیا زا ت اقتصا دی آ نـها ،قأ بلـٰیت پردا زندهها ی را دا ررا بــــمنحــــو چشمگیری افزایش دادهاست . برای این منظورسیگنال دریافتی بــا فركانس مناسبي نمونهبرداري شدهوسيس تــوسط فيلتـرهاي ديجيتـال ۔<br>عرضی ( وبدندرت با رگشتی ) پردا زش می شود .

شکل رساختمان پردازندهرانشان می دهد. درورودی به زای هر سلول تفکیک فاصلهٌ،بردار ۸ بعدی زیرراخواهیم داشت :

$$
\underline{X} = (x_j, x_j, \dots, x_n)'
$$
 (1)

سیگنا ل دریافتی علاوه برپژواک هدف ، حاوی مؤلّفههای کلاترونویـــز حرارتی نیزهست :

> $X = S + C + M$  $(\tau)$

دراین را بطهبردارهای گ $\,$ ،  $\,$  و  $\,$  بترتیب موُلفههای پژواک هدف،کلاتر ونویزحرا رتبی را مشخص می کنند .

پژواک با زگشتی ازهدف پس ازائتقا ل بدبائدپاید ، یک سیگنا ل سینوسی استکوفرکانس آن درائرحرکتشعاعی هدف نسبت بــــم را دار (پدیده ٔ دوپلر) تغییرمی کند . کلاترسطحی دارای توانبی بسته مراتسیب

1. Transversal 2. Recursive 3. Range Resolution Cell بیشتــرا زتـوا ن پژواک هدف وبا طیف فرکا نسی با ریک ومتمرکزحـــــــول فرکا نس صفراست وعموما " بهصورت یک سیگنا ل با طیف توان گـوســـی

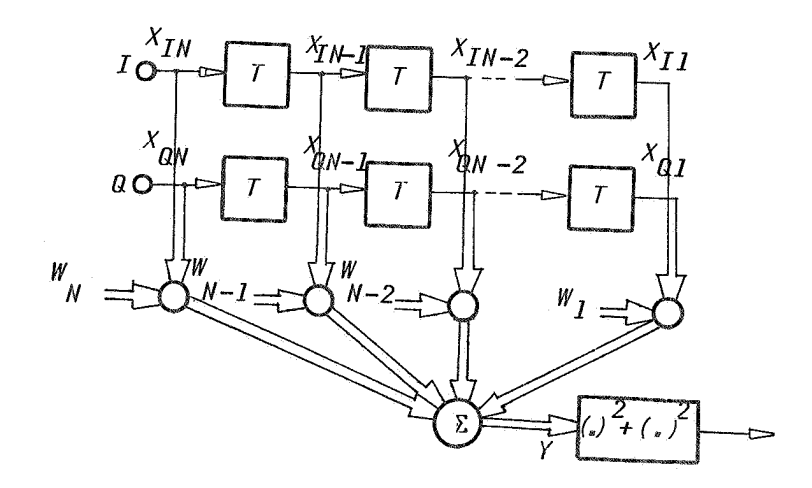

شکسل ( ; ساختمسان پسردازنسسده

تقریبنه زده من شود .. درحا لیکهکلاترحجمی دا را ی طیف فرکا نسی وسیستم وبافركا نس مركزي إذا مشخص است . مؤلفههای بردارپژواک هدف را می توان با استفادها زرا بطله ٔ زیللسر محا سينه شمو د. . .

$$
S_{i} = \sqrt{P_{S}} e^{-\frac{j\phi}{C}} e^{-j2\pi f_{C}/T} i, i = 1, 2, ..., N
$$
 (7)

 $P_S \cdot (\Upsilon) \cdot R$ دررابطه  $\Upsilon$ (۳) دررابطه از از پژواک هدف ، fd فرکانس دوپلرو $\tau$ فاصله زمانی آرسال پالسهارا مشخص می کنند . مؤلفههای کلاترونویـــــــز فرآیندهای تصادفنی هستندکدآما رگان آنها توسط ما تریس کووا ریا نس .<br>Tنيها مشخص مي شود :

$$
\underline{R}_{\mathbf{C}} = E\{\underline{\mathbf{C}} \underline{\mathbf{C}}^* \}
$$
 (9)

$$
\underline{R}_N = E\{\underline{N} \underline{N}^* \} = I \tag{2}
$$

پردا زندههای را دا ررا می توان بهدودستهعمدهدوپلروحذفکننـــدهٔ  $:$  آتقسیم کرد $\overline{M}\overline{I}$ 

پردازندههای دوپلر : این پردازندهها برمبنای فرض معلوم بسلودن. فرکا نس دوپلرهدفطرح می شوند . فرکا نس دوپلرهدف می توا نــــــد مقا دیربین صفروفرکا نس تکراریا لسهای را داررا داشتمبا شدولذا درعمل بایستی ازمحموعهای ازفیلترها ، کههریک بخشی ازمحدوده ٔفرکانسـی دوپلررا پوشش می دهنــدا ستفا دهنمود . معیا رها ی ا رزیا بی پردازندهها ی دوپلــررا،باتوجـه بـەوظايفى كەبرعىدەدارند،مى توان بەشرح زيـــــر خلاصيه نيمو د.

ـ توانائی حذف کلاترسطحی ، کهدر مهندسی را داربهعنوان ضریب بهبــود . شناخته می شود  $(1F)$ 

– توانائی حذف کلاتر حجمی

1. Doppler

2. Moving Target Indicator

دافزایش بهر ۹۰ دنتگر ال گیری پا سخ فرکا نسی یک فیلتردوپلرا یدهآل بهصورتشکل ۲ می با شدکـــــــم در محدوده فرکا نسی هدف دا را ی بیرهکا فی ، در محدوده گلاترسطحــــــی ( حول فركا نس صفرو PRF') ونيز محدوده كلاتر حجمي ( سا يربخشهاي طيف) دارای تضعیفکافی می بأشد:

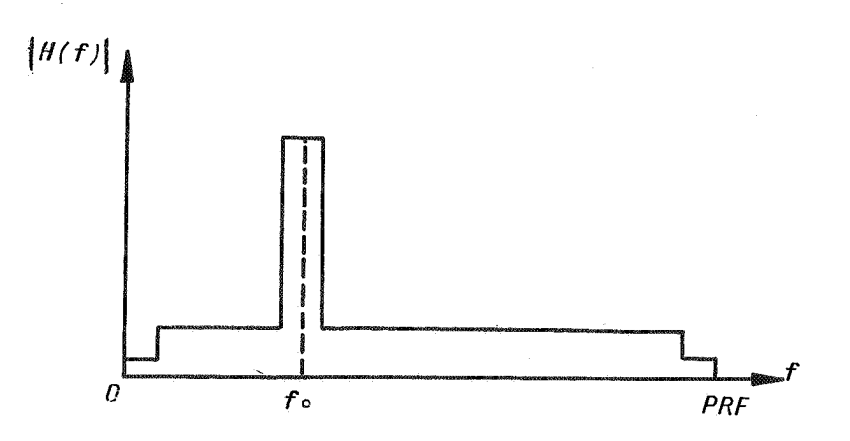

شکل ۲ : پا سخ فرکا نسی فیلتردوپلرا یده آل بافرکانس مرکزیء*1* 

پردا زندهها ی MTI : این پردازندهها برمبنای فرض نا مشخــــص بودن فركا نس دوپلرهدف طرح می شوندوصرفا " نقش حذف كـلاتـرسطحــــــــی را به عهده دا رند . همچنین درنا حیهگذربدلیل نا مشخص بودن فرکا نسسس دوپلرهدف،بایستی دا رای پاسخ فرکانسی یکنواختی باشند . معیا رهای ارزیابی این فیلترهارامی توان بشرح ریرخلاصه نمود (شکل ۳ ): ۔ توانائی حذف کلاتر سطحی ۔ یکنواختینا سع فرکا نسی در محدودہ ٔ با ندگذر

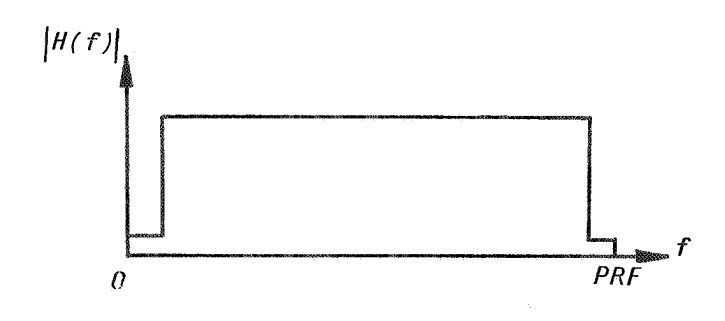

شکل ۳ : با سخ فرکا نسی فیلتر MTI ایستلمآل

تحقق دقیق هریگ ازاین فیلترها مستلزم دردست داشتن تعــداد بیشماری نمونه دریافتی است . دررادار، بدلیل چرخشآنتن ، عملا" درهربا ردیده شدن هدف توسط را دا رنموندهای معدودی دریا فت میشود، ولذا پردا زندهنیزالزاما " یک فیلتردیجیتا ل عرضی باطول محدودخواهد بود، کدپا سخ فرکانسی آن بنحویپاسخ ایدهآل راتقریب می زند.

با مشخص شدن تعدا دنموندهای قابل دریا فت ازهدف درهربا رچرخش آنتن وسرعتآن وهمچنین فرض طیف گوسی برای کلاترسطحی ، ضـرایــب  $R$  فیلتردوپلرتحلیلی با استفاده زرابطه (۶) محاسبهمی شودکهدرآن ما تریس کووا ریا نس پژواک تداخل می با شد[۲] :  $W = \overline{R}^1 \overline{S}^*$  $(5)$ 

ضرایب فیلترهای حذفکننده ٔ MTI تحلیلی را نیزمی توان با استفاده

ازرابطه زيرمحاسبهنمود[۳] .

 $\mathbf{M} = \mathbf{E}_{min}$  $(Y)$  دراین را بطه E<sub>min</sub> بردا رویژه متناظربا کوچکترین مقدا رویژهما تریس ا ختلال (A است . كا رآئيها ومحدوديتها ى فيلترها ى تحليلى درمرا جسع متعددی ازجمله[۵]\_[۳] موردبررسی قرارگرفتها ند.

روش اساسی طراحی فیلترهای دیجیتال ، طراحی بهکمک کا میپوتر است . دراین روش نخست معیا رنزدیکی پاسخ فرکانسی باپاسخ ایدهآل بصورت یک تابع هدف درنظرگرفته می شود. سپس با اجرای الگورستمهای تکرری ، ضرائب فیلتربهنحوی تنظیم می شوندکهتا بم هدفکمینــــه ( یا بیشینه ) شود. معمولاً تا بع هدف متوسط وزن دادهشده توانسی ازاختلاف باسغ فركانسي وباسغ ايدهآل استكدتوسط رابطه (٨)بيان می شود [ ۶]و  $\lbrack$  ۲ ] :  $\mathcal{D}$  or  $\mathcal{D}$  and  $\mathcal{D}$  and

$$
E_{p} = \int_{i\omega}^{2\omega} \int_{0}^{w} |\psi(\omega)| \left[ H(\kappa^{J\omega}) - H_{d}(\kappa^{J\omega}) \right]_{0}^{j} d\omega
$$

ا ندا زه ٔ پا سخ ایده آل ، /// // وزن خطا درهرفرکا نس و P توا ن خطا سـتِ . تا بع وزن دهی وتوان خطا با توجه بهویشژگیهای موردنظروتوسط طبراح انتخاب می شوند. به ازای ۲ = P معیا ربیسنگی بهکمیندنیدودن متوسط مجذورخطا تبدیل می گردد . با افزایش P، تا ثیرمقا دیرییک خطا افزایش می یا بد. می توان نشان دادرحالت حدی `∞→Pفیلتربهیندتقریستب چبی چف ویا توزیع یکنواختخطا ازپاسخ ایدهآل خواهدبود. درایـــن صورت می توا ن معیا رمعا دل زیررا درنظرگرفت[ع]و [۷]: Minimize; max  $E(\ell^{j\omega})$ ,  $\omega \in [0, 2\pi]$  $(9)$ 

معیا رفوق مناسبترین معیا ربرای طرح فیلترهای پردا زنــــدهٔ را داراست . فیلترهای دوپلری که براساس این معیا رطرح می شونند ، برای میزان تضعیف مشخص دربا ندکلاترحجمی وبها زای تعدا دمعیــــــَـن نمونههای دریافتی ، وسیعترین پہنای باندکلاترحجمی رادا رامی باشند [۴] او [ ۸ ] . درطراحی فیلترهای حَذف کنندهنیتز ،با معین بودن تعداد نمونههای دریافتی وخطای قابل قبول برای پاسخ فرکانسی ، ایـــن فیلترها وسیعترین پہنای با ندگذررا دارند.

درا دا مه ٔ مقاله مروری برنقش مفرهای فیلترهای دیجیتال عرضی درشکل دهی پاسخ فرکانسی خواهیمدا شت . آنگاه الگوریتمهای طراحی فیلترهای دوپلروMTI ريبال بكنواخت ارائه خوا هندشد.

نقش مفرفیلترهای دیجیتا ل عرضی درفرم دهی پا سخ فرکا نسی

شکلهای ۴ و ۵ یا سخهای فرکانسی و نیز مکان صفرهای دوفیلتر دیجیتال عرضی نمونده را نشان می دهند .ازیک نظرمفرهای این فیلترهارامی توان به دو دسته تقسیمکرد : ـ مفرهاى واقع درمحدوده وزاويدا ى متناظربا باندحذف فيلتر، كه عمدتا "نقـــش تضعیف پا سخ فرکانسی درا ین باندرا به عمد هدارندودر صورت قرا رگرفتن روی دایره واحد بیشترین تضعیف ممکن را ایجاد میکنند . درحالت کلی می توان نشان دا دکه ا ین صفرها درفیلترهای دوپلر وحذفکننده ٔ MTI رویدایره ٔ واحدقرارگرفتهاند[ه ۱].

مفرهای واقع درمحدوده ٔ زاویهای متناظربا باندگذرکه نقشیکنواخت کننده ٔ پاسخ درا ین باندرا به عبده دارند .به عنوان مثال فیلتر با پاسخ فرکانسی شکل شنها باافزودن یک صفر در با ندگذر به فیلترشکل۴ حا صل شده است .

دسته مهمی از فیلترهای دیجیتال عرضی را فیلترهای با فازخطی تشکیــــل می دهند .ا ین فیلترها علاو هبردا شتن فازخطی، بعلت تقارن ضرایب نیازبــــــــه عملیات ضرب کمتری دارند . ا عمال فاز خطی ا یجاب میکندکه اگر 2 یک صفرفیلتر باشد ، $\mathcal{I}^{-1}_{\mathfrak{c}}$ نیز مفرفیلتر خواهدبود . در صورتیکهفیلتر مقیقی نیزباشد مزدوجها ی ا ین مفرها ،یعنی  $\zeta$  ,  $\zeta$  , این مفرهای این فیلترخوا هندبود . مکان صفرهای یسک فیلتردیجیتال عرضی حقیقی وبا فازخطی بدیکی زصورشان دادهشستند در شکـــــــل ۶ ا ست [۶] ۱۰۰

فيلترهاى حقيقي وبافا زخطى بدليـل كاهش حجممحا سباتا زييچيدگي وگیرا نی کمتیری برخوردا رئید ویطیوروسییع ، بیویژهزما نیی کهدرتعداد پالس موردپردازش محدودیتیی وجیودنداشتیمیاشید ،منورداستفا دهقرار می گیرندوالگوریتمهائی نظینرالگوریتم پارکسس مککلسلان براي طراحي آنها تعوين شنده است [9] [11] . بنا اينهمــــه

 $\hat{\theta}$ 

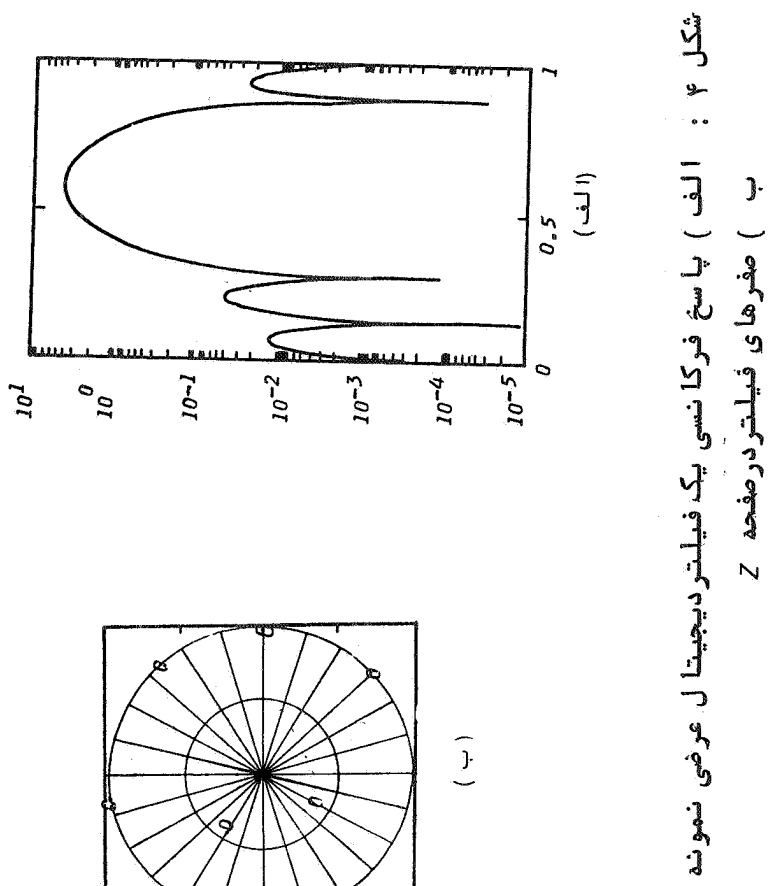

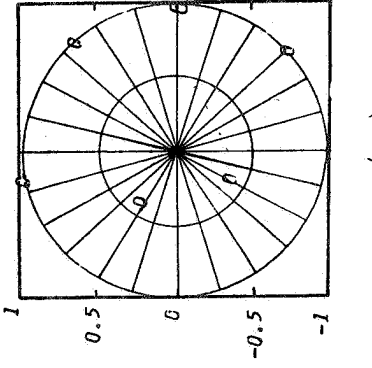

 $\hat{\mathcal{A}}$ 

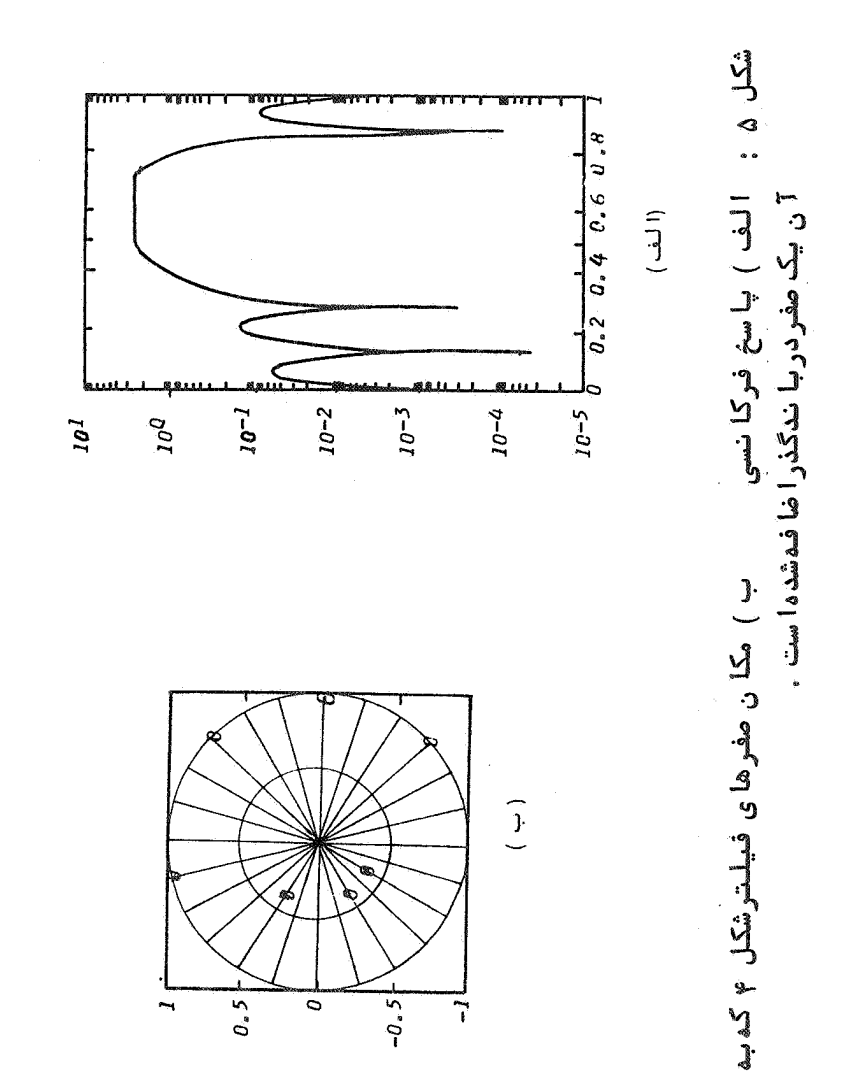

 $\bar{\tau}$ 

دررا دا ربدلیال محدودیت تعدا دپالس موردپردا زش استفا دها زفیلترهای فا زمینیموم ، کهتنها ازمفرهای داخل دایره واحدتشکیل شده است ، مناسبتراست [ ١١].

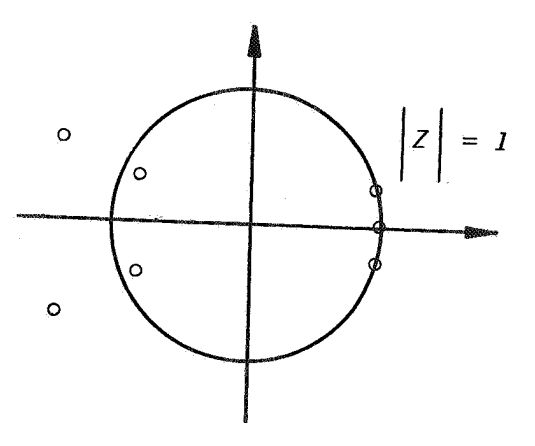

شکل ۶ : مکا ن مفرهای یک فیلتردیجیتا ل عرضی حقیقی وبا فا رخطـــی

الگوریتم طراحی فیلترها ی دوپلربا ریپل یکنوا فت

شکل γـ الف پا سخ فرکا نسی یک فیلتردوپلرنمونهکهبرای فرکا نـــس مرکزی نرما لیزه ۰/۱۷۲ و با فرض کلاترگوسی با ا نحرا ف معیا رنرمالیزه ۱۸۳ه/ه ونسبت توا ن کلاترسطحی بهنویزحرا رتبی ۴۰ دسیبل وبااستقاده ا زرا بطه ٔ (۶) طرح شدهاست را نشا ن می دهد . اگرچهاین فیلتربـــــر ا سا س تا مین بہترین بہرہ سیگنا ل بہتداخل طرح شدہ! ست،با این مال بهدلیلعدم مکان مدلسا زی مناسبگلاترحجمی ، عملا" قا دربه حسندف كلاترخجمى نخوا هدبود

توا نا ئی حذف کلاترحجمی توسط سطح بزرگترین لوب فرعی مشخص می شود . برای میزان تفعیفکلاترحجمی موردنظرونیزتعدا دیا لـــسر معین ، زمانی می توان بهوسیعترین محدوده ٔ حذف دسترسی پیداکـرد کهسطح لوبیای فرعی یکسان باشند. ازفیلترهای باخصوصیاتفنسسوق دررادارهای متعددی استفادهشده ستکهبطورمثال می تـــــوان از  $[11]$ را دا رها ی دیده با نبی  $II-I$ -ASR-9, MTD- $II$ .

درشکل $\gamma$  ب مِکان صفرهای فیلترشکل  $\gamma$  الف در صفحه $Z$  و پا ســــــــــخ فرکا نسی آن بهصورت قطبی رسم شده آند . با توجهبهشکل ۷ــ ب ونیـــز مطالب بخش قبل می توان مطالب زیررا موردتوجهقرارداد:

تمـــا مى صفرها ى اين فيلتردر محدوده زاويدا ى متناظرباباندحدف وروى دايره واحدقرا ركرفتها ند.

سطح هرلوب ازفيلترتوسط فاصله زاويداي دوصفرمجا ورآن تعييـــن مي شود . بطورمثال درشكل γـ بالوب SL23واقع بين دورتريــن دو صفر مجا ور 20 و <sub>س</sub>2ودا را ی سطح ماکزیمم است وبدعبا رت دیگرلــــوب ا صلى فيلترراتشكيل مى دهد. درحاليكهلوب SL71كمدرمحـــدوده زاويهاى بين نزديكترين دوصفرمجا ورواقع شدهاستكمترين سطــــم را دا رد . بنا براین می توان با تغییرمکان نسبی صفرها روی دایسره ً واحدفیلتردوپلرمناسب با سطح لوبهای فرعی یکسان بدستآورد.

الگوریتم طراحی فیلترهای دوپلربا ریپل یکنواخت براســاس ایده ٔفوق تدوین شدهاست . دراینجا بهتشریح الگوریتم فوق برای تصحیح فیلتردوپلرشکل γ بمنظوررسیدن به فیلتری با مشخصات زیــر می پردازیم :

ا زکلاترسطحی با قی بما ند .

۲ــ سطحـلـوبــها ی مجا ورفـرکـا نــس صفـر ، یـعـنــق SL 72 , SL 72 ، کـه در محدود هٔ کلاترسطحی قراردارنددارای تضعیف ه۶ـ دسیپل ( نسبت بهبهـرهٔ

 $109$ 

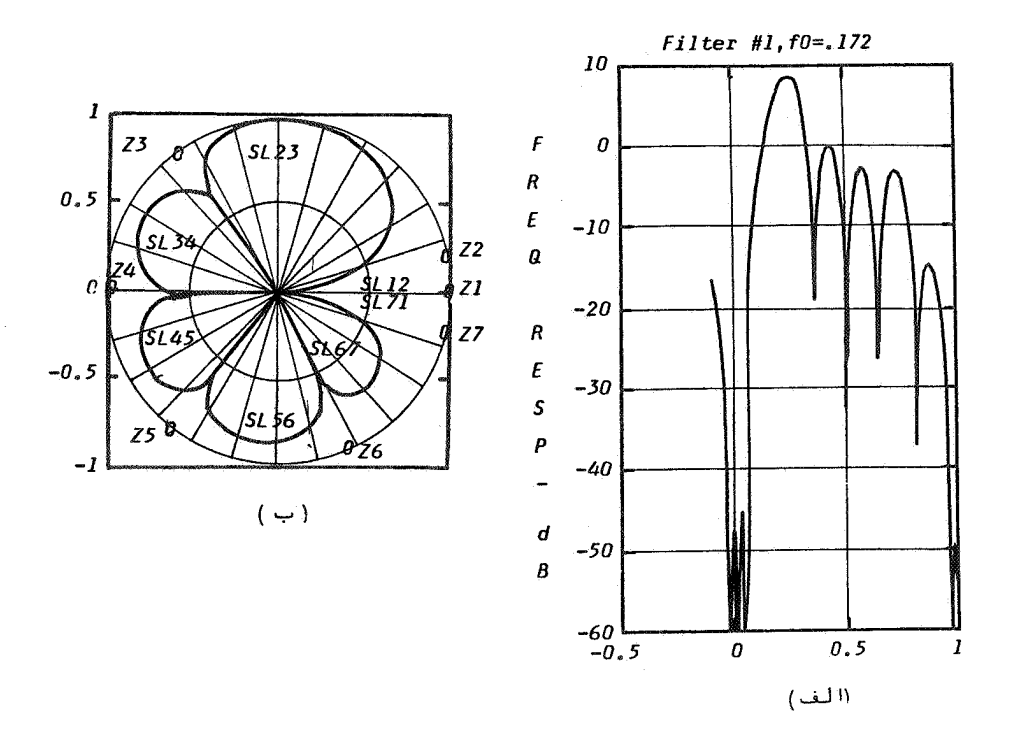

یکا زلـوبـهای فرمی، ضریب همگر ائـی تـنظیـم زاویـه صفرهاوسطحلـوب موردنظر و تـعذاد نقاط محاسبه ٔ پاسخ فرکانسی درمحدوده آن لوب است، واردمی شود :

 $\sim$ 

استقلال

وروديها ي بعدي عبا رتندا ز : مقدا رخطا ي قابل قبول بسراي سطــــم لوبیهای فرعی ، تمایل یا عدم تمایل به محدودکردن تعدا دبیت ضرائیب وتعدا دبيت موردنظـربراي ضـرائب . در طقه اصلی الگوریتم مراحل زیربترتیب اجرامی شوند: ۱ ـ ضرایب فیلتربا استفاده ازصفرها معاسبهمی شوندودرصورت لــــزوم تعدا دبيت آنها محدودمى شود . ٢ ـ زوايا ي صفرها ي مربوط بها ولين سطرما تريس لا (ودرمرا حل بعـــدي برای سطرهای دیگر) محاسبهوبا درنظرگرفتن جهت مثلثاتی بــــا کوچکترین زا ویه ٔ بین آنها مرتب می شوند . ٣۔ یا سخ فرکا نسی درلوب واقع بین محدوده ٔ زوایا ی فوق محاسبــــه ونسبت به بهره ٔ توان نویزحرا رتبی نرمالیزهمی شود. ۴ ـ با درنظرگرفتن سطح موردنظربرای لوبتحت بررسی ، محل صفرهای

مجا ورآن با درنظرگرفتن مریب همگرائی تنظیم می شود .

مراحل دوم تاچهارم برای تما می لوبها ( کددرما تریسXتوسیسط اندیس صفرهای مجاورآن مشخص شدهاست ) اجرامی شود. اجرای حلقـــه فوق تا زما نیکهخطای سطوح لوبهای فرعی ازمقـدارخطای قابل قبــول کمتر شودا دا مەمنى يا بد .

الگوریتم فوق برای طراحی با نک فیلتردوپلرپنج فیلتری یــک رادار دیدهبا نبی هدفهای هوائی بهکا رگرفتهشدهاست . پاسخهای فرکانســـی

فیلترهای نیمه ٔاول محدوده ٔ فرکانسی این باشک فیلتردرشکلـــهــای ٨ـ الف تا ٨ـ د رسم شدها ندکهبخوبی نشا ن دهنده؛ توا نائبي الگوريتم درطراحی فیلترهائی ازاین نوع می باشد.

با توجه آبها هميت محدوديت تعدا دبيت ضرايب فيلتر دركا هــــــش پیچیدگی وحجم سخت افزار ، لازماست فیلترهای دوپلربا درنظرگرفتین تعدا دبیت محدودطرح شوند[۱]. با استفا دها زالگوریتم فوق می تــوان تحت شرط محدوديت تعدا دبيت ضرائب ، فيلترها ى موردنظــرراطراحـم نمود. بعنوان مثال پاسخ فرکانسی یک فیلتردوپلرباضرائبشــــش بیتی درشکل ۹ وضرائبآن درجدول ۱ آوردهشدهاند.

جدول ۱ : ضرایب فیلترشکل ۹

 $W_7 = 8$  $W_2 = -6 - j17$  $W_{z} = -28 + j16$  $W_4 = 23 + j32$  $W_5 = 28 - j28$  $W_c = -24 - j20$  $W_{7} = -9 - j16$  $W_o = 8 - jI$ 

طراحی فیلترهای حذف کننده ( MTI ) با رییل یکنواخت هما نگونه کهدرمقدمه نیزاشاره شد، فیلترهای MTI صرفاً برای حذف کلاترسطحی بکا رگرفت می شوند . فیلترها ی حذف کننده ٔ تحلیلـــــی بدليبل يا سخ فركا نسى نا منا سبآنها درمحدوده وسرعت عملا" غيرقا بـــل استفا دهمی با شند . بطورمثا ل اگرکلاتربا مشخصا ت بخش قبـــل را درنظر

<sub>(-</sub> پاسخ فرکانسفیلترهای نیمهدوم قرینه ٔیاس*خ* فرکانسی فیلترهای نیسداول وضرائب آنما مزدوج ضرایب این فیلترها است .

استقلال

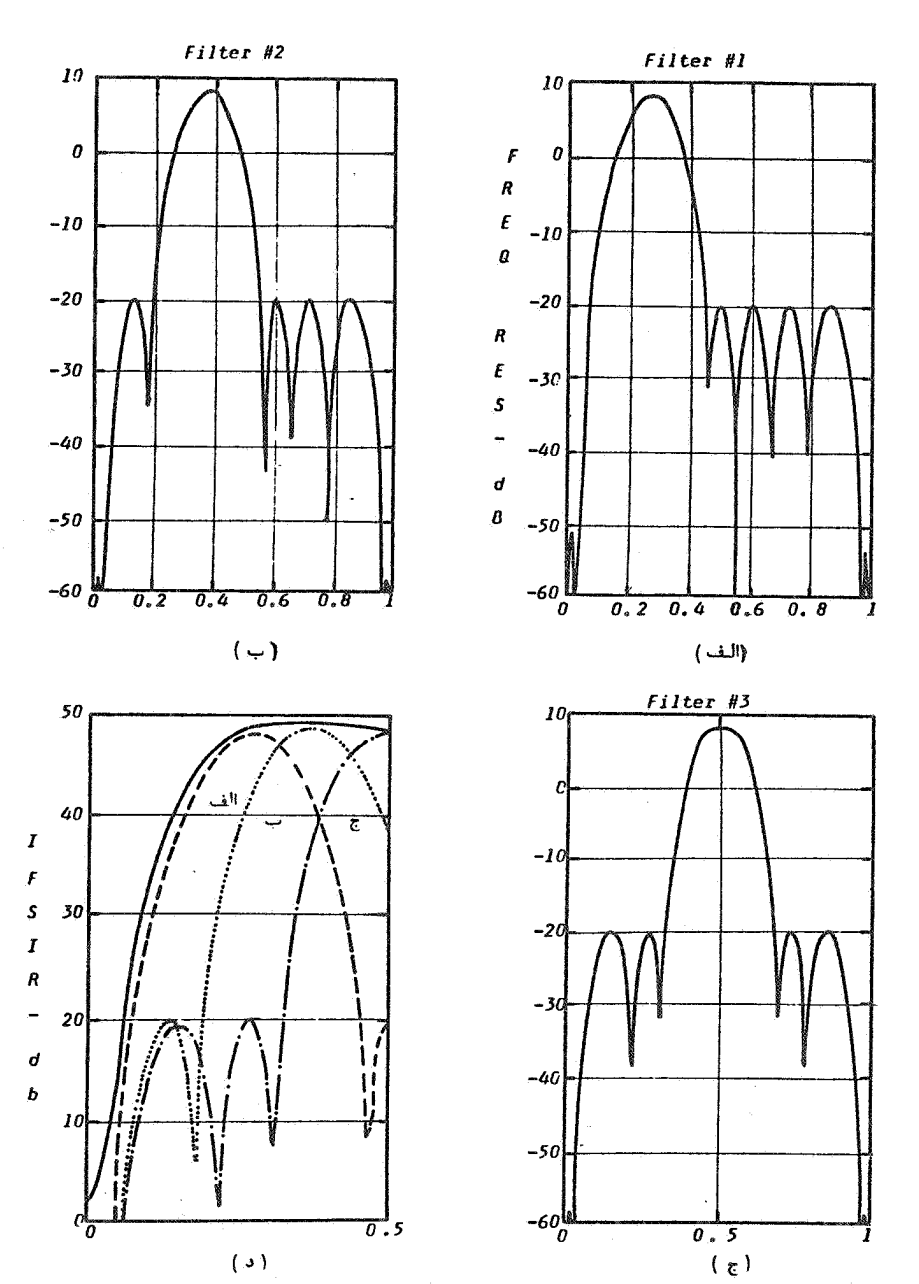

شکل ۸: الف ، بوج ) پا سخهای فرکانسی فیلترهای نیمه اول محدود فرکا نسی در کیفیت پوشش محدوده ٔ فرکا نسی در مقا بسه بــا کیفیت پوشش با نک فیلتر با تعدا دنا محدودفیلترها ی تحلیلـی

 [\[ DOR: 20.1001.1.2251600.1369.9.1.4.2 \]](https://dorl.net/dor/20.1001.1.2251600.1369.9.1.4.2)  [DOR: 20.1001.1.2251600.1369.9.1.4.2]  $110$ 

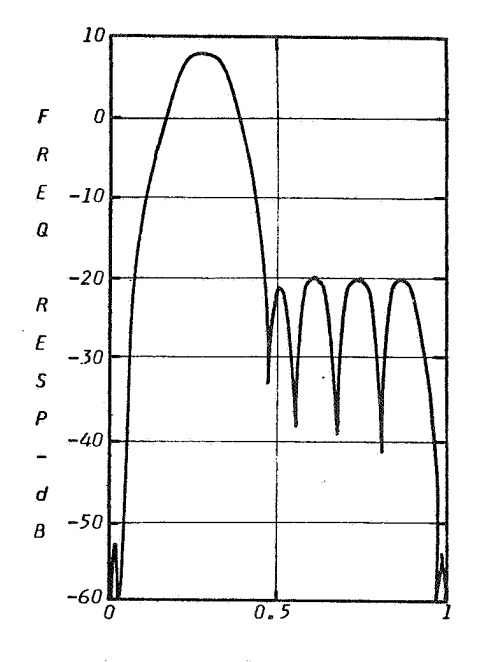

شکل ۹ : با سخ فرکانسی فیلتردوپلرنمونهباضرایبشــ ثن

بگیریم عمومحدوده گا ندگذرفیلتررا محدودهای کمپاسخ فرکانسسی در آن دا رای بهرهای با لاترا زمفردسیبل است فرض کنیم، با استفا ده از حــذف كنتده؛ سهپالسي ، پيناي بانده۴% ازكل محدوده؛فركانسي خواهدبود وبا استفا ده ازحذف كننده ٔ دهپالسي ، اِين مقدا ربه حدود ۲۵% كـا هــش می یا بدوبه عبا رت دیگربیشترا ز ه۶% تا ۷۵% ازفرکا نسـمای دوپلرقابل رویت نخواهندیود[۱]و[۵]و [۹]. برای پوشش کافیی محـــدوده سرعت با یستی فیلتر دنفکننده دارای پینای با ندوسیــعباشدودرشرایط یکسان زمانی وسیعترین پہنای باندگذرراخواهیم داشتکهپاستنگ

فرکا نسی تقریب چبی چف پا سخ فرکا نسی ایسدهآل باشد.

وهمچنا نکهدیدیم ، دریک فیلترحقیقی بافا زخطـی، اگر 2<sub>1 س</sub>ے<br>صفرفیلتری باشد، 2 × 2 × 2 و \*( 2 × ) نیزصفرهای فیلترخواهـــندبـــود. تا ثیردوصفری کودریگ زاً ویوقرا رمی گیرند ( یعنی 2 و \* $\mathcal{I}^\mathbf{-1}_i$  )بــرروی پا سخ فرکا نسی بهمیزا ن ناچیزی بیشترا زنا ثیریکی ازآنها ست وعمللا" یکی ازصفرها زائدخوا هدبود. زمانیکه صفرهای فوق درمحدوده ٔزاویهای باندحذف قرارگرفته باشندبرهم منطبق می شوندوصفراضافیی نخواهیـم داشت . ولَّى درصورتيكه درمحدوده ُزاً ويها ي با ندكذرقرا ركزفتهباشند متمایزاً زهم هستندوصفرهای اضافی محسوب می شوند. بنابراین میتوان گفت هرچه نسبت مفرها ئی کهدرمحدوده ٔ فرکانسی با ندها ی گذرقـــــرا ر می گیرندنسبت بهصفرهای واقع درمحدوده زاویهای باندهای حـــدف بیشتربا شندویا بهعبا رت دیگرپهنا ی با ندگذرنسبت بهبا ندحذف وسیعتبر با شد ،تعدا دنسبی صفرهای زائدنسبت بهکل صفرها افزایـش می یابــد و نقش محدودکننده ٔ فا زخطی بیشترمی شود . بیه عبا رت دیگر ،اگریک یا ســخ فركا نسى وخطاى مشخص دا دهشده با شندنسبت طول فيلتربهينده با فازمينيمم ( N ) بهطول فیلتربیسندبافا زخطی ( N ) کدخواستدهای موردنظررابر Tوردهمی کنددرمحدوده ٔ زیرقرا رخواهدداشت [۱۱]:  $\frac{1}{\sqrt{2}} < \frac{N}{N} < 1$  $(15)$ 

بدلیل وسعت پینا ی با ندگذرفیلترها ی حذف کننده ،ا ستفـــا دها ز فیلترهای بافا زخطی مناسب نیست وبایستی ازفیلترهای بافا زمینیمم استفادهکرد. ازآنجاکهالگوریتم های موجودطراحـی فیلتر، ماننــد پا رکس۔ مک کللان ، را نمی توا ن درطراحی فیلت ها ی بافا زمینیمم۔ کارگرفت ، الگوریتم جدیدی برای این منظر می شده استکـــفدر ادا موارائهخوا هدشد.

الگوریتمهای طراحی فیلترهای ...

الگوريتم طراحي

دریسیک فیلترحدفکننده ٔ *N پ*السی ( با W *صفر* ) اگرتعیلداد m صفربهبا ندحذف! ختصا ص یا بد ، با ندگذردارا ی M-m−1 صفرخوا هدبـود. تقسيم تعدا دصفرها براساس برآوردومقا يسه بين ضريب بهبودوكيفيـت پا سخ فرکا نسی،دربا ندگذرا نجا م می گیرد .

مکان صفرهای با ندحذف ، بهمنظوراصلاح پاسخ فرکانسی دربانند حذف رابسهطريقى مشابهالكوريتم ارائهشدهدربخش قبل مى توانتنظيم نمودویابااستفاده ازروابط تحلیلی ، محل آنها رابرای بدسـتآوردن ضریب بہبودماکریمم محاسبۂنمود [۱]. لذافعلا" صفرها ی واقع درایـن محدودهرا تثبیت شدهدرنظرمی گیریم ۱۰ یده ٔاساسی حاکم برالگوریتـم طراحی فیلترهای حذفکنندهبهفرم چبی چف را نیزجا بجائی محل صفرها بمنظورتصحیح پاسخ فرکانسی تشکیل می دهدبااین تفاوتکسهدراینجا هم اندازهوهم زاويه ٔصفرهاتغييرمي كنند، تاثيراين تغييرات طــي مثال زیربررسی می شود:

درشکل ۱۰ پاسخ فرکانسی قطبی یک فیلترنمونه وصفرهـــای آن درصفحه چ رسم شده است . دراین مثال،سه عددصفر روی دایره واحدوحـول Z= I برای با ندحذف وسه عددصفرنیزبرای با ندگذرمنظورشــدهاســـت. یا سخ فرکانسی فیلترمبنا درشکلهای ۱۰ - الف و ۱۰ - ب با منحنیهــای نقطهچین وصفرهای آن با علامت"0" نشا ن دا دهشدها ند . همچنیسن درشکل ه)ـ الف پا سخ فرکا نسی فیلتری کدبا تغییر دراندا زه ٔصفرهای بانسد گذرفیلتربدست می آیدهمرا ه با صفرها ی آن درصفحه ً Z ، کهبا عـلامـت مشخص شده اند ، ترسیم شده است . هما نگونه که دیدهمنی شودا ثـــر " عمده ٔ تغییرا ندازه ٔ هریک ازصفرها ، تغییرسطح مینیمم محلی پاســـخ واقع درزاویه این صفراست . درشکل ۱۰ـ ب نیزهمراه بافیلترمبنـا پا سخ فرکا نسی وصفرها ی فیلتری کهبا تغییردرزا ویه ٔ صفرها ی با ندگذر فیلترمبنا بدست می آیدرسم شده استکدنشان می دهدا ثرعمده ٔ تغییست زا ویاهریک ازصفرها ، تغییرنسبت سطح لوبہای پاسخ فرکانسی واقسط

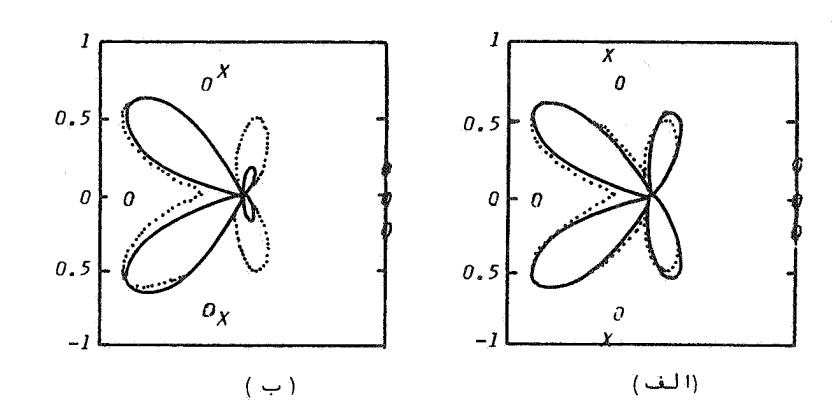

پا سخها ی فرکا نسی فیلترها ی حذف کننده ٔ نموندهمرا هیسا شکل ه۱ : مکان صفرهای آنسها درصفحـــه Z ا لـف) تا تَـیرتـغییرا نـدا زه ٔ مفرها برپا سخ فرکا نسی ب ) تا نیرتغییرزا ویدمفرها برپا سخ فرکا نســو

درزوایای طرفین آن مفرمی باشد هرچه مفری بهدایره واحدنزدیکتــر شود، میزان افت مینیمم مطبی متناظربا آن بیشترخواهدشدوحرکت بسه سمت مبداً \* (z = 0) ازمقداراً فت می کا هد . برای تعدیل سطح لوبہــای مجاور( نقاط ماکزیمم محلی ) بایستی زاویه صفرواقع درزاویــــه مینیمم محلی بین آنما بهسمت لوبدارای سطح با لاتــرتغییریا بــد .

نکتهدیگری کهباکمک شکل هامی توان مشاهدهنمود، تعبیستداد نوسا نا ت پا سخ فرکا نسی در محدوده ٔ فرکا نسی با ندگذرا ست و اگرتعدا د صفرهای واقع دراین محدودهرابا <mark>M نشان دهیم ، دراینصورت حداکثـر</mark> تعدادنقاط اکسترمم برابرمجموع  $\frac{1}{\rho}$ ماکزیمم محلی و ۱+ $\frac{1}{\rho}$ مینیمـــم محلی یعنی (+ ۲۸ خواهدبود. الگوریتم تدوین شدهباجستجووپیــدا

کردن این نقاط وباتوجه بهترتیب قرارگرفتن آنها درمجــــــودهٔ فرکانسی ، اندارهضرها را درجهت تنظیم مقدارخطا ( یا ریپل )وزاویه .<br>1 نـها را درجهت یکنـوا خت ترکردن مقا دیـرما کزیـمـها ی پـا سخ فرکا نـســـــی تغییرمی دهدتا پا سخ با خطائ یکنواخت حاصل شود.

پا را مترها ی مهم پاسخ فرکانسی ، کهدرشکل ۱۱ مشخص شده نسسد عبا رتنداز: پہنای باندگذروماکریمم خطا ( یا ریپل ) پاسخ فرکانسی دربا ندگذر . برای تعندا دمعین صفرهای با ندگذر ، پینای با ندوریپنل نمی توانندبطورمستقل تعیین شوندویکی ازآنهابایستی آزادگذاشتــه شودتا مقدارآن دررونداجرای الگوریتم تعیین شود. افزایش پہنـای با ندبا عث افزایش ریپل می شودوکا هش ریپل نیزپمنای با ندراکا هستش می دهد . درطراحی فیلتربرای استفا دهدرپردازنده<sup>ه MTI</sup>را داردیدهبانی هدفیای هوائی ، مقادیراین دوپارامتربنحوی تنظیم می شــونـدکــه پا سخ فرکانسی کل پردا زندهدارای ریپل حداقل گردد[۱].

نحوه تنظیم صفرهای با ندگذر : برای سا دگی ، نحوه تنظیــــم صفرهای با ندگذرراهمرا ه با ذکریک مثال موردبررسی قرارمی دهیـــم. فرض می کنیم صفرهای فیلتردرورودی ( یا پس ازآخرین با رتنظیمآنها) بصورت نشا ن دا دهدرشکل ۱۱ با شد . با مقایسه ٔ این شکل با شکل رامی توان دیدکه مینیممها ی $\overline{N}_I$  و  $\overline{N}_I$  بترتبب درزوایا ی صفرها ی  $Z_{\overline{p}_I}$  و  $Z_{\overline{p}_I}$  قــــــرا ر گرفتها ندوماکزیممهای P1و P2بترتیب درزوایای طرفیــــــن 2 و 2 ماکزیممهای P2 و P3 درزوایای طرفین  $Z_{\rho_2}$ واقع شدهاند. برای تنظیـم مقا دیرصفرها ی با ندگذرنخست پا سخ فرکا نســـی فیلتر محاسبه می شـــود ومقا دیرآن درنقاط اکسترمم باندگذر، کمبرای مثال فـوق بترتیــب با P1، N1، P1، N1، P3 وP3 مشخص شده اند، استخراج شده وبه همــان ترتیب دربردا ر F قراردا دهمی شوند . سپس بها بتدا وا نتما ی بردا ر Fدو عضوجدیدبا مقادیر  $\overline{N}$  و  $\overline{N}$  اضافدمی شود . مقادیر  $\overline{N}$  و  $\overline{N}$  بصورت زیـــر محاسبه مي شوند :

درصورتیکهدرورودی مقدا رریپل تثبیتشدهباشد ،  $\overline{N}$  و  $\overline{N}$  بهنست مقدا ر

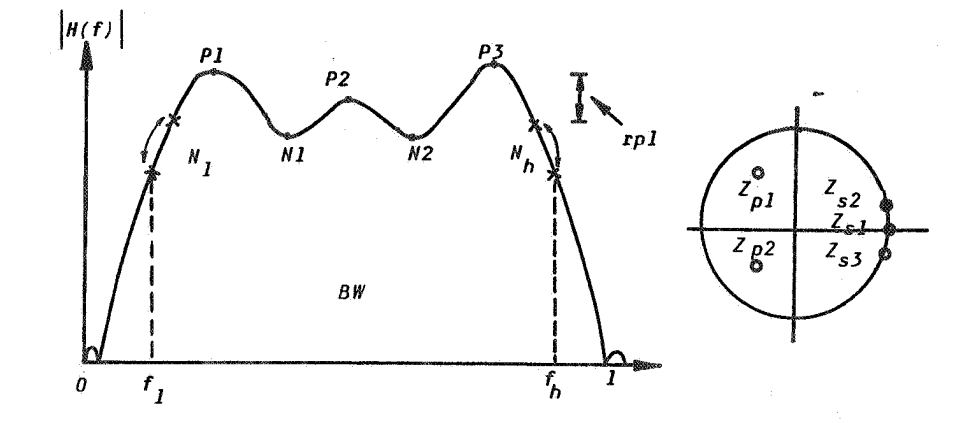

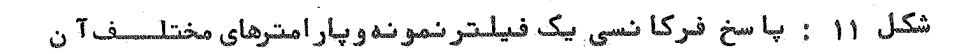

ریپـــــل کوچکترازنقاط اکسترمم ابتدائی وانتمائی خواهندبـود. برای مثال فوق داریم :

$$
\begin{aligned}\nN_I &= P I / r P I \\
\vdots \\
N_B &= P J / r P I\n\end{aligned}
$$
\n
$$
(17)
$$

وبا تثبیت پـهنای با ند ،مقا دیـر ۸<sub>۸ و</sub> ۸ بترتیـب مقا دیـرپا سِـخ فرکا نـسـی<br>درفرکا نـسهای ا بـتـدا ئـی وا نـتـها ئـی بـا نـدگذرخوا هنـدبـود :

الگوریتمهای طراحی فیلترهای ...

$$
N_{I} = |H(f_{I})|
$$
\n
$$
N_{h} = |H(f_{h})|
$$
\n
$$
(19)
$$

درمرحلهبعدمتوسط مقاديراكسترمممينيمم (براى مثال فـــوق  $\overline{N}$ متوسط مقادیر  $\overline{N}$ ،  $N$ / و  $\overline{N}$  ) مجاسبهمی شود. اندازه ٔ صفرهــابــا محا سبـه ٔ اختـلاف هریک ا زمیـنیـممها ( بجز N و W با مقــــــدا رمتــوســـــط مینیممها وحرکت درجهت کا هش میزان اختلاف با درنظـــرگرفتن ضـریـــب تنظیم موردنظر، تنظیـم می شوند.

هما نگونهکهقبلا" دیدیم افزایش اندازه ٔ صفرها با عـثکاهـــش مقا دیر مینیممما ( دراینجا N1 ور $\mu$  (M2 ) وکا هش اندا زهٔ صفرهـا باعثافزایش مقا دیرمینیممها می شود . پس ا زتکرا رعمل تنظیم بی اختلاف مقا دیسسسر مینیممها با مقدا رمتوسط کـوچـک شده ودرحدبهصفرمی رسد . درایـــــن . مساوی خواهنـــدشــد.  $\overline{M}_h$ ،  $\overline{M}_h$ ،  $\overline{M}_h$ ،  $\overline{M}_h$ ،  $\overline{M}_h$  مساوی خواهنـــدشــد.

زاویه صفرها نیزدرجهت تعدیل نقاط اکسترمم ماکزیمم، بادرنظر گرفتن میزان اختلافآنها وضریب تنظیم زاویه صفرها ، تنظیم میشود. برای مثال فوق زاویه $Z_{\rho}$  کاهش دادهمی شودتا $P$ و P2 تعدیل شـونـــد وزا ویـه ٔ  $Z$  برای تعدیـل P2و P3 افزایـش دا دهمی شود . پس ازدفعــات کا فی تکراً رعمل تنظیم صفرها ، مقا دیراکسترمم ماکزیممنیزمســـا وی خواهندشند.

توانائیهای الگوریتم : ۱ـ طراحی فیلترهای با فا زمینیمم یا با فا زخطی . ۲ـ امکان تثبیت صفرهای با ندحذف ویا تنظیم آنمایرای رسیـدن بهضریب بیبودماکریمم درمزاحل مختلف اجرای برنامه. ۳ـ ا مکا ن تثبیت پہنا ی با ندویا ریپل پا سخ فرکا نسی .

۴ـ ا مكان ا عما ل محدوديت درتعدا دبيت ضرا يب وهمزما ن تثبيت صفــر واقع در ۱= 2 بدليل اهميّتآن ، بنحوي كهمجدودكردن تعدا دبيت ضرابب تاثيري دراين صفرنداشتهباشد.

ذکرچندمثال می تواندکمک مؤثری درنشان دادن توانائیهای این الگوریتموارزیابی فیلترهای طرح شدهباشد. برای این منظـــــور فیلترها ی متعددی با مشخصــا ت متفا وت طـراحی شدهکهپا سخمایفرکانسـی وبعضـا "محل صفرها ي آنـها درصفحه Z درشكلـها ي ١٢ تـا ١۴ رسم شدها نـــد . مشخصات این فیلترها نیزدرجدول ۲۲وردهشندهاست.

درشکل ۱۲ـ الف یا سخهای فرکا نسی فیلترهای حذفکننده ٔ ســــه یا لسی سا ده ، حذف کننده ٔ چها ریا لسی کها زصفرها ی فیلترحذف کنندهٔ سه پالسی واقع در (=Z ویک صفراضافی در ۰/۴۵ =z تشکیل شدهاست وهمچنین فیلترحذفکنندهٔ پنج پالسی که با اضافمکردن یک صفردرخا رج دایسوه برای خطی نمودن فا زومتقا رن نمودن ضرایب تشکیل شده است ، رســــم شدهاند. فیلترهای دوم وسوم بافرض ریپل ۱/۵ دسیبل برای خطایپاسخ فرکا نسی درمحدوده ٔ با ندگذرطرح شده اند . با مراجعه بهجدول ۲ مشاهنده می شود ، اضافهنمودن یک صفردرمحدوده ٔ با ندحذف ، پسنا ی با ندفیلتـر را درمحدوده ًا فت ۱/۵ دسیبل بهدوبرا برافزایش می دهد . اضا فهنمودن صفرسوم برای ایجا دفا زخطی اگرچهمی تواندبا متقارن نمودن ضرایب، حجم محاسبات راکمی کا هش دهدولیکن پیشا ی با ندبطورنسبی ۱/۱ برابر می شودکهنسبت بهتا ثیرصفرا ول بسیا رناچیزاست . همچنین دردوفیلتر دوم وسوم بدلیل افزایش پینای باندگذر، ضریب بیبود ( یا بیسبر هٔ تضعيف كلاتر ) بترتيب پنج وهفت دسيبل كمترشــده است .

درشکل ۱۳تیبزپاسخهای فرکا نسی فیلترهای حذف کننده ٔ هفــــت پالسی بافا زمینیمم ودهپالسی بافا زخطی رسم شدهاند . پاسخپـــای فرکا نسی رسم شدههمچنین تاثیرنا چیزاضا فهنمودن صفرهای خارج دایره براي ايجا دفا زخطي درفيلترهفت پالسي را دروسيع نمودن پمنا ي باند نشا ن می دهدوبخوبی لزوم استفادها زفیلترها ی با فا زمینیمم بــرا ی

 $11<sub>A</sub>$ 

جدول ۲ ; مشخصا ت فیلترها ی حذف کننده ٔ طرح شده با سطح خطا ی یکنو ا خـــت

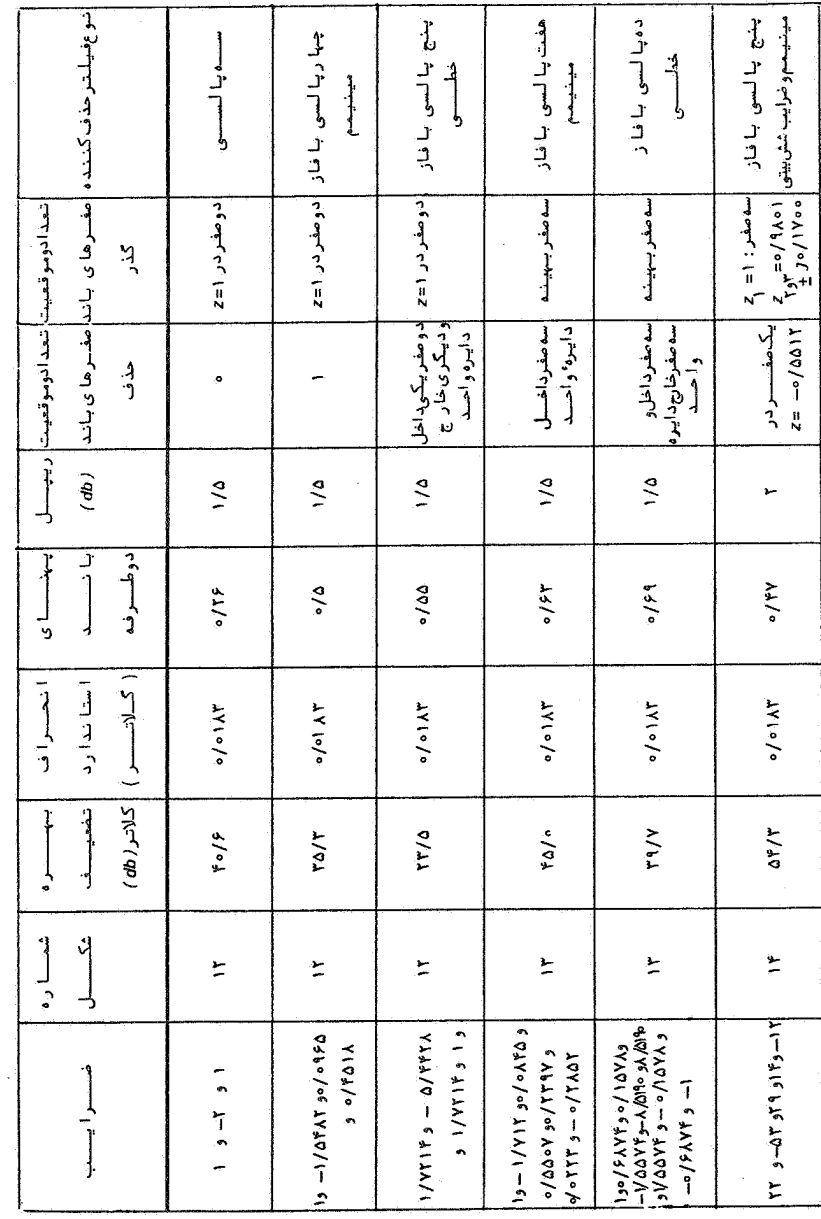

## 119

الگوریتمهای طراحی فیلترهای ....

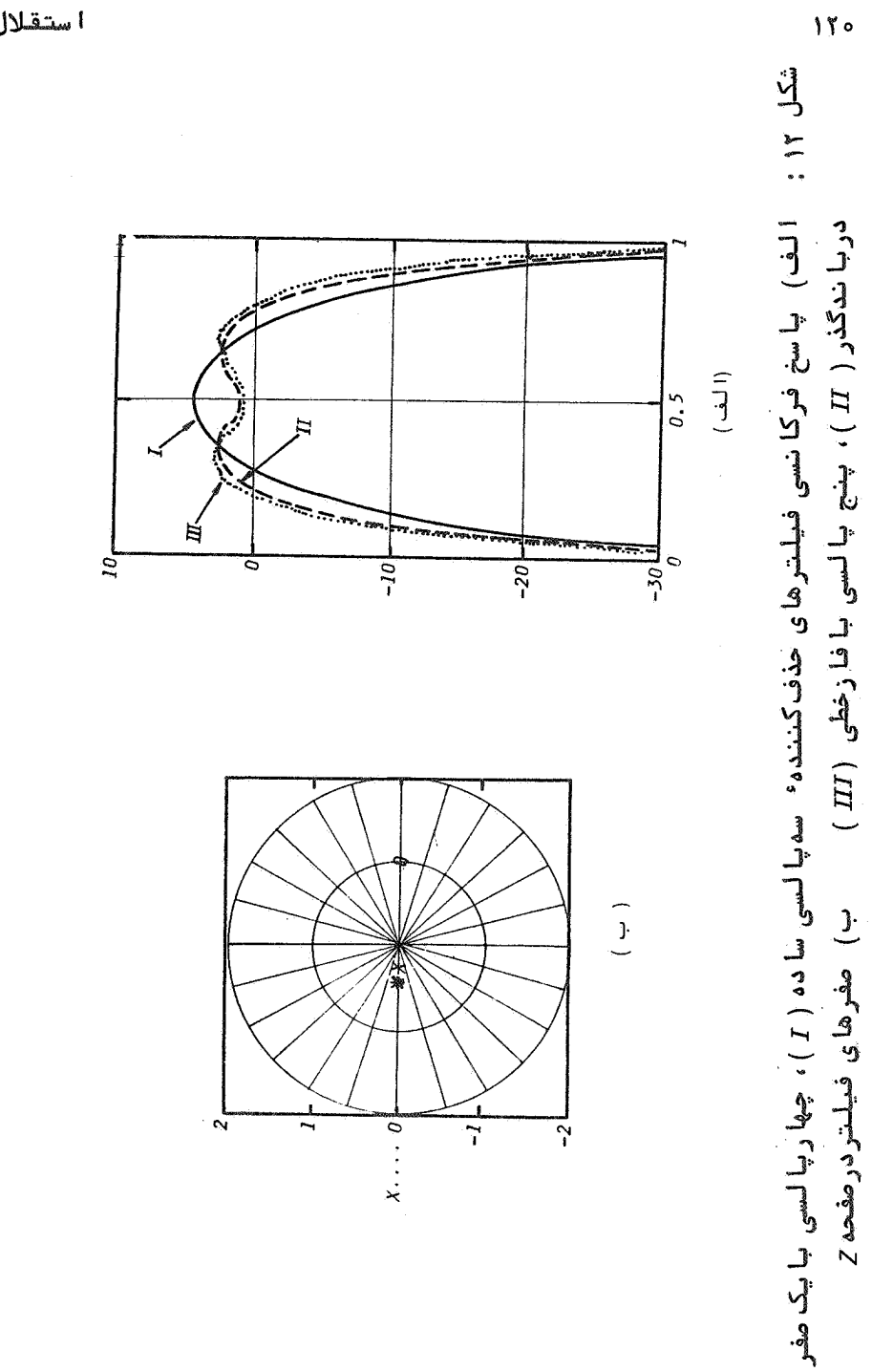

استقلال

بیرهوری هرچه بیشترازنموندهای محدوددریافتی را مشخص می کنـــد. درشکل ۱۴ پا سخ فرکا نسی یک فیلترحذفکننده ٔ پنج پا لســـــی، متشكل ازسه صفربهينده درمحدوده وبائدحذف ويك صفروا قع فرمحدوده باند گذرراکەبا ریپل ۲ دسیبل ومحدودیت تعدادشش بیت برای ضرایب طــرح شده است را نشا ن می دهد . مشخصا تکا مل این فیلتردرجـدول ۲ آورده شده است . این مثال بخوبی امکان طرح فیلترهائی با محدودیت تعــداد بیت ضر، یب رمنشا ن می دهد.

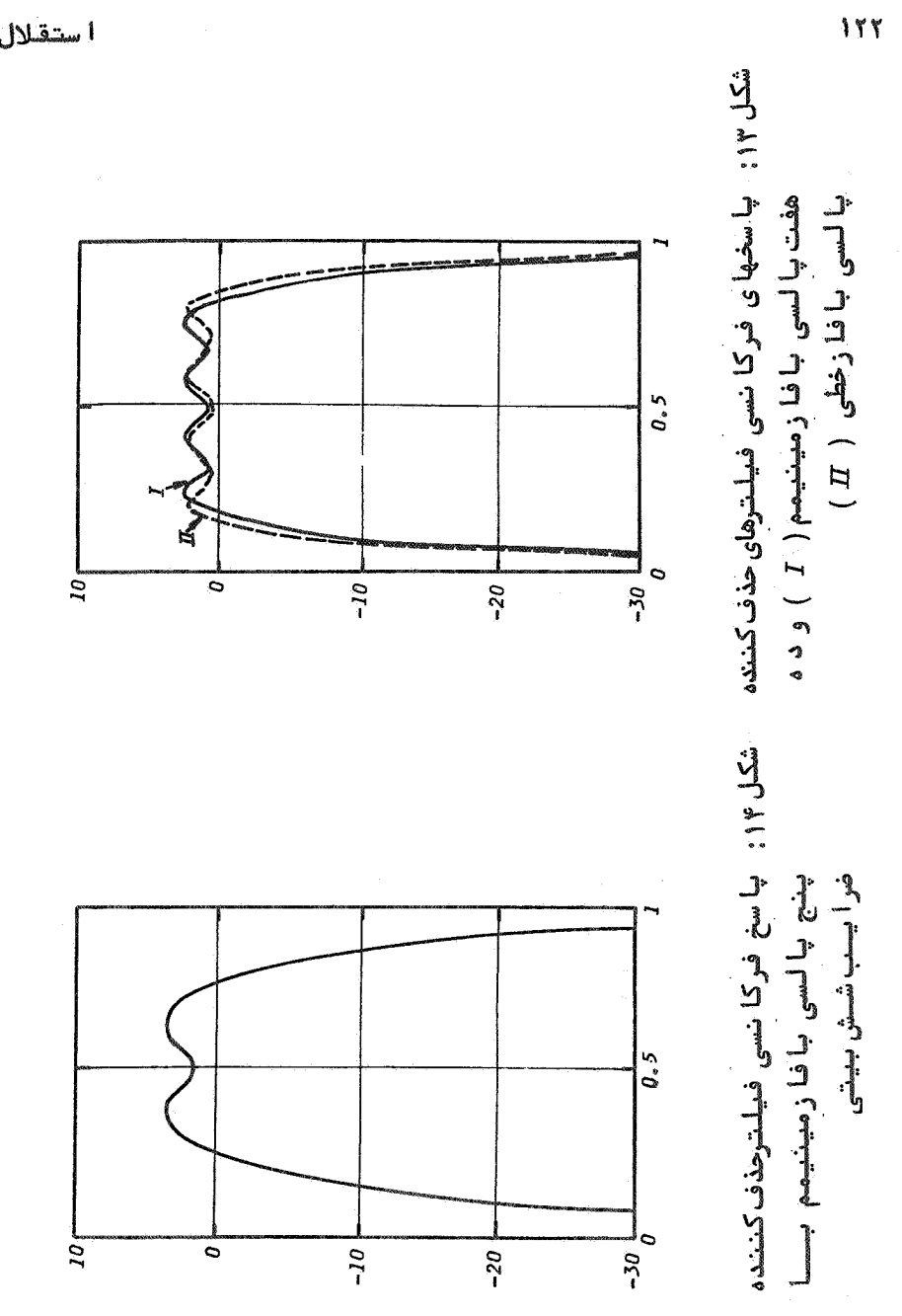

استقلال

[DOR: 20.1001.1.2251600.1369.9.1.4.2]  [\[ DOR: 20.1001.1.2251600.1369.9.1.4.2 \]](https://dorl.net/dor/20.1001.1.2251600.1369.9.1.4.2) 

نتیجه گیسری

فیلترها ی دویلروحذف کننده MTI که به روشها ی کلاسیک وتوسط روابط تحلیلی طراحی می شوندکا رآئی مناسبی ندا رند .زیرا بهترتیب فاقسد دوا نا ئی حذف کلاترحجمی ویکنوا ختی پا سخ فرکا نسی درباندگذرمیباشند. باتوجه بهیاسخ فرکانسی ایدهآل برای هرکدا مازینپردازندهها ، فیلترهائی کهبرمبنای تقریبچبی چف فیلترهای ایدهآل طرح میشونید کا رآئی مناسبتری نسبت بهفیلترهای تحلیلی دارند.

دراین مقالّهالگوریتمهائی برای طراحی این فیلترها ، برسـاس نقش صفرهای فیلترهای دیجیتا ل عبرضی درفیرم دهستی پاسخ فرکانسی ارائهشدهاند. این الگوریتمها درطراحی فیلترهــای دوپلـــرو MTI یردا زندهیک را داردیدهبانی هدفیهای هوائی بکارگرفتهشدها نسندوبسا مثالیهائی توانائی آنیها درطراحی اینگونهفیلترها نشان دادهشدهاست.

ا زآ نجا که الگوریتمهای مزبور ازجا بجائی مفرها برای تنظیسیسم استفادهمیکنندمی توان ازآنهابرای طراحی فیلترهای مختلفی نظیــر فیلترهای مختلط ( باپاسخ غیرمتقارن ) ، فیلترهای حقیقی بافاز مينيمم وفيلترهاى حقيقى بافا زخطى استفا دهكردودرمجمـــــفوع از توانا ئیہا ی با لاتری نسبت بدالگوریتمہای معمولی ، ما نندیا رکس ۔ مک کلـلان کـهتنـها توا ن طراحی فیلـترها ی حقیقی با فا زخطـــــی را دار د ، برخوردارنسد.

مطا لعاتني در زمينها هميت تعدا دبيت ، تعدا دبيت مناسب ونيستز حجم محاسبات لازم برای پیادهسازی این پردازندهانجام شدهاستکه نشا ن می دهدا مکا ن سا خت⊺نـها با پردا زندهها ی خا ص پردا زش سیگنا لـهای دیجیتا ل - DSP ، نظیرپردا زندههای خانواده TMS 320 وجوددا رد [۱].

استقلال

۱ـ ذاکری ، یدالله : طراحی پردازندهوحذف سرعتکوربهروش تغییـر منقطع PRF دررادار MTI، پایان نا مهکارشناسی ارشد ،دانشکدهبرق وکا میپوت ردا نشگا وصنعتی اصفها ن - ۱۳۶۸.

- $2.$ Reed, I.S. and L.W.Brooks, " Equivalence of the Likelihood Ratio Processor, the Maximum Signal-to-Noise Ratio Filter and Wiener Filter", IEEE Trans. On Aerospace and Electronic Systems, Vol. AES-8, pp. 690-692, Sept. 1972.
- $\overline{3}$ . Hsiao, J.k., "On the Optimization of MTI Clutter Rejection", IEEE Trans. Vol. AES-10. pp.  $622 - 629$ , Sept. 1974.
- $4.$ Hansen, V.G., "Optimum Pulse Doppler Search Radar and Practical Approximation", IEEE Inter national Radar Conf., pp. 138-143, 1982.
- $5<sup>2</sup>$ Skolnik, M.I., Introduction to Radar Systems, McGraw-Hill, New york, 1981.
- $6.$ Rabiner, L.R. and Gold, B., Theory and Application of Digital Signal Processing, Prentice Hall, New Jersey, 1975.
- $7.$ Oppenheim, A.V. and Schafer,R.W., Digital Sig. Processing, Prentice-Hall, New Jersey, nal 1975.
- $\pmb{\delta}$  . Taylor, J.W. Jr., "Sacrifices in Radar Clutter

مراجع

Suppression Due to Compromises in Implementation of Digital Doppler Filters", IEEE Int. Radar Conf., pp. 46-50, 1982.

- 9. Houts, R.C. and Burlage, D.W., "Maximizing the Usable Bandwidth of MTI Signal Processors", IEEE Trans. Vol. AES-13, pp. 48-54, Jan. 1977.
- Rabinson, E.A., "Optimum Weighting Functions  $10.$ for the Detection of Sampled Signals in Noise", IEEE Trans, on Information Theory, Vol.  $IT-11. N0. 3. July 1965.$
- Rabiner L.R. and McClellan, J.H., , "FIR Digit- $11.$ al Filter Design Techniques Using Weighted Chebyshev Approximation", Proceeding of the IEEE, Vol. 63, pp. 595-610. April 1975.
- Taylor, J.W., "Design of a New Airport Survei- $12.$ llance Radar (ASR-9)", Proceeding of the IEEE, Vol. 73, pp. 284-289, Feb. 1985.